#### **TEST REPORT JANUARY 2009**

# **SPECjbb2005 performance and power consumption on Sun Solaris 10 multi-processor AMD-based blade servers from Dell, HP, and IBM**

#### **Executive summary**

**Principled** 

Dell<sup>™</sup> Inc. (Dell) commissioned Principled Technologies® (PT) to measure the SPECjbb<sup>®</sup>2005 performance of three quadsocket blade servers running Sun\* Solaris\* 10. We tested the following single blades in their respective enclosures:

- Dell PowerEdge™ M905
- HP\* ProLiant\* BL685c G5
- IBM\* BladeCenter\* LS42

#### **KEY FINDINGS**

- The Dell PowerEdge M905 blade server delivered a 4.3 percent performance increase over the HP ProLiant BL685c G5 and a 5.5 percent performance increase over the IBM BladeCenter LS42. (See Figure 1.)
- The Dell PowerEdge M905 blade server delivered 37.6 percent more performance/watt than the HP ProLiant BL685c G5 and 46.7 percent more performance/watt than the IBM BladeCenter LS42. (See Figure 2.)

Each blade used the same processors: Quad-Core AMD Opteron processor 8356, a 2.30-GHz, 75-watt part. Dell provided the Dell PowerEdge M905 and its enclosure. PT received the remainder of the equipment directly from third-party hardware resellers.

In this section, we present the best results for each server. For complete details of the performance of each Java Virtual Machine (JVM) by warehouse for each server, see the Test results section.

Figure 1 shows the peak performance of each blade server plus its enclosure. Each result is the median score of three runs of the benchmark. (See the Test results section for the scores from all three runs.) A higher SPECjbb2005 score indicates the server is able to handle more Java requests and thus deliver greater throughput.

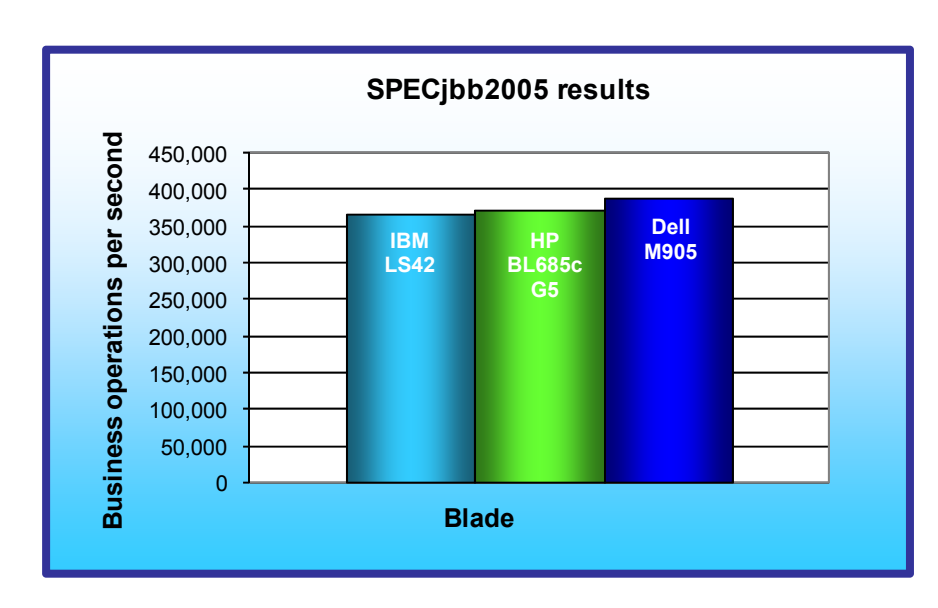

The Dell PowerEdge M905 blade server produced the highest results: 388,373 bops (business operations per second). It delivered a 4.3 percent performance increase over the HP ProLiant BL685c G5 server, which achieved 372,351 bops, and a 5.5 percent increase over the IBM BladeCenter LS42, which achieved 368,113 bops.

Figure 2 illustrates the performance/ watt for each of the three blade servers. In this chart, we have normalized the results for each workload to those of the blade server with the lowest performance/ watt result.

**Figure 1: SPECjbb2005 results of the blade servers in business operations per second. Higher numbers are better.** 

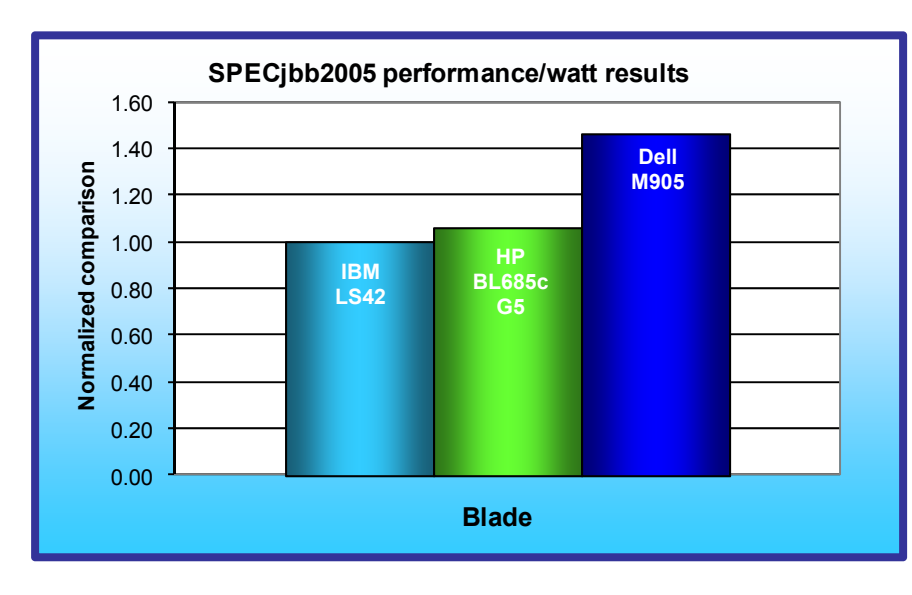

**Figure 2: Performance/watt results for the test blade servers normalized to that of the IBM LS42. Higher numbers are better.** 

Performance/watt equals the benchmark's score divided by the average power consumption in watts during the period the benchmark was delivering peak performance.

As Figure 2 illustrates, the Dell PowerEdge M905 blade server delivered 37.6 percent more performance/watt than the HP ProLiant BL685c G5 and 46.7 percent more performance/watt than the IBM BladeCenter LS42.

#### **Workload**

SPECjbb2005 is an industrystandard benchmark created by the Standard Performance Evaluation Corp. (SPEC) to measure a server's

Java performance. (Note: SPEC and the SPECjbb2005 are trademarks of the Standard Performance Evaluation Corporation.) SPEC modeled SPECjbb2005 on the three-tier client/server architecture, with the middle layer as the primary focus. According to SPEC, "Random input selection represents the first (user) tier. SPECjbb2005 fully implements the middle tier business logic. The third tier is represented by tables of objects, implemented by Java Collections, rather than a separate database." (www.spec.org/jbb2005/docs/UserGuide.html).

SPECjbb2005 utilizes multiple special data groups and multiple threads as it runs. Each data unit is a "warehouse," a roughly 25MB collection of data objects. Each thread represents an active user posting transaction requests within a warehouse. The benchmark run begins with one warehouse and then increases the number of warehouses; its goal is to saturate the server's processor capacity. As the number of warehouses increases, so does the number of threads. The benchmark's results portray the server's throughput in business operations per second or SPECjbb2005 bops. A higher number of SPECjbb2005 bops is better. (For more information on SPECjbb2005, go to www.spec.org.)

### **Test results**

Before we started the SPECjbb2005 benchmark, we logged into the system and allowed the servers to sit idle for 8 minutes. We then started recording power for 2 minutes. This process meant that all systems were idle for 10 minutes before we began the benchmark.

Figure 5 shows the median SPECjbb2005 results for all three blade servers. In each test, we ran four JVMs at the same time, a common practice on servers with many processors. To compute the overall score for the system, SPECjbb2005 sums the scores of all the JVMs. SPECjbb2005 computes the score of each JVM by taking the average of the results during mixes when the server is running at peak performance. (In SPEC's terms, these results are from "compliant" runs, which means we can disclose them publicly though we are not posting them on the SPEC Web site with all the files SPEC requires. We do present here all the data necessary to reproduce these results.)

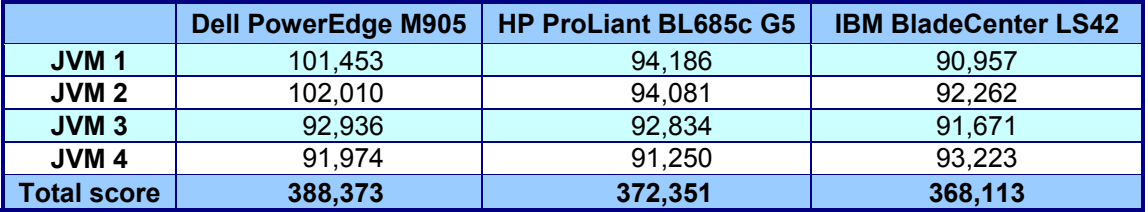

**Figure 5: SPECjbb2005 results for each blade server by JVM. Higher numbers are better.** 

Principled Technologies, Inc.: SPECjbb2005 performance and power consumption on 2 Sun Solaris 10 multi-processor AMD-based blade servers from Dell, HP, and IBM

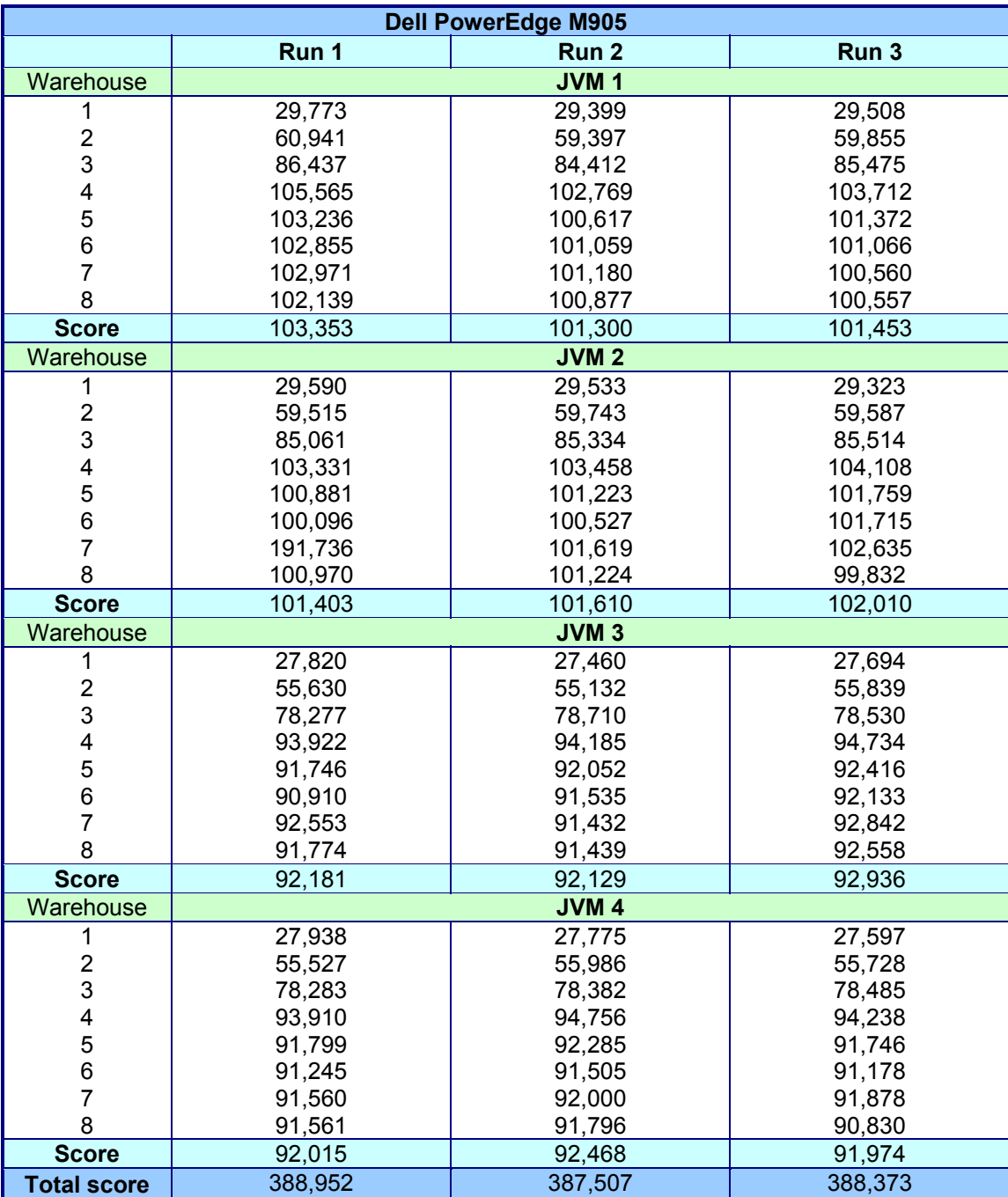

Figure 6 shows the results by warehouse for the Dell PowerEdge M905 blade server for all three runs. Run 3 produced the median results.

**Figure 6: SPECjbb2005 results for the Dell PowerEdge M905 blade server. Higher numbers are better.** 

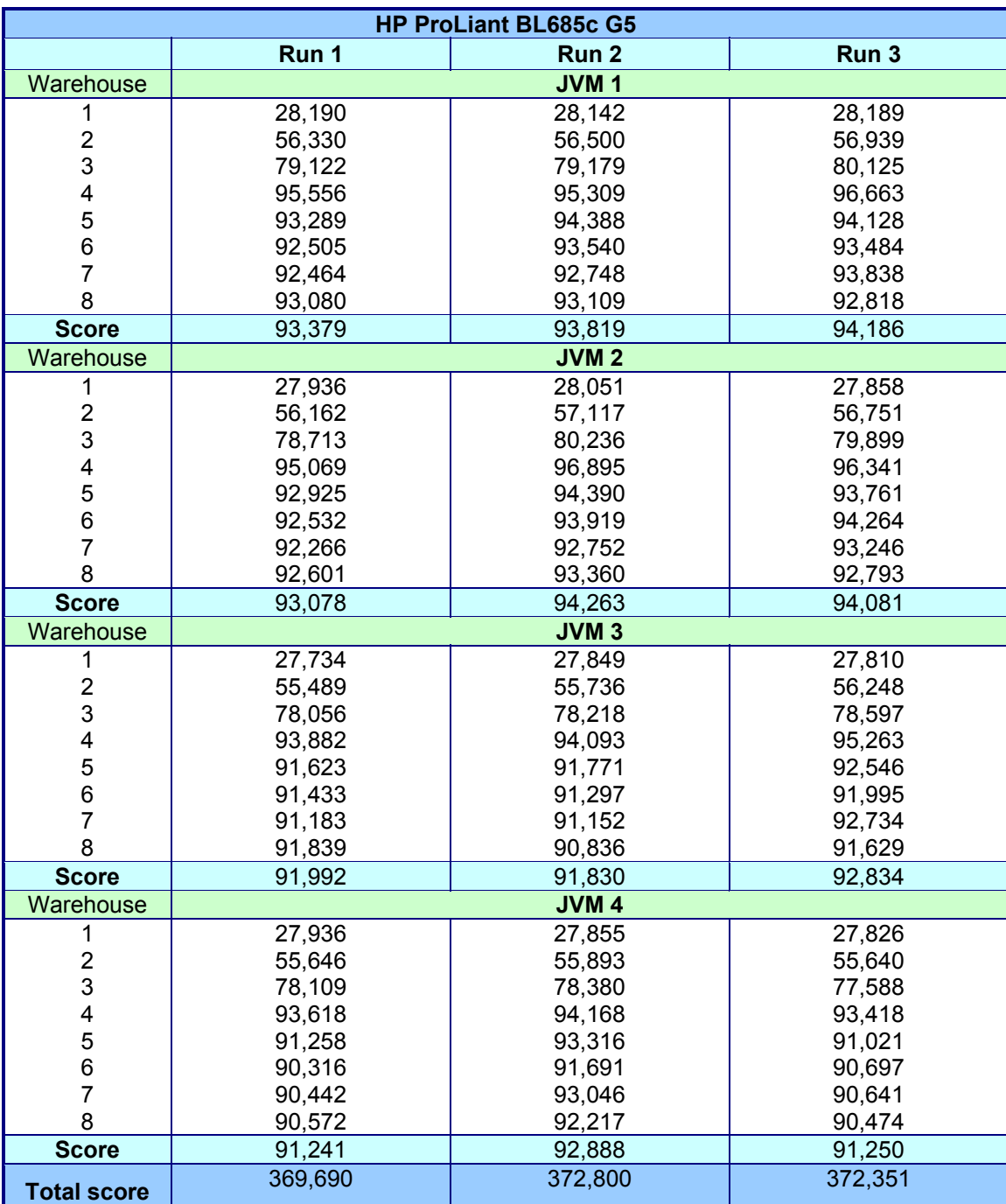

Figure 7 shows the results by warehouse for the HP ProLiant BL685c G5 blade server for all three runs. Run 3 produced the median results.

**Figure 7: SPECjbb2005 results for the HP ProLiant BL685c G5blade server. Higher numbers are better.** 

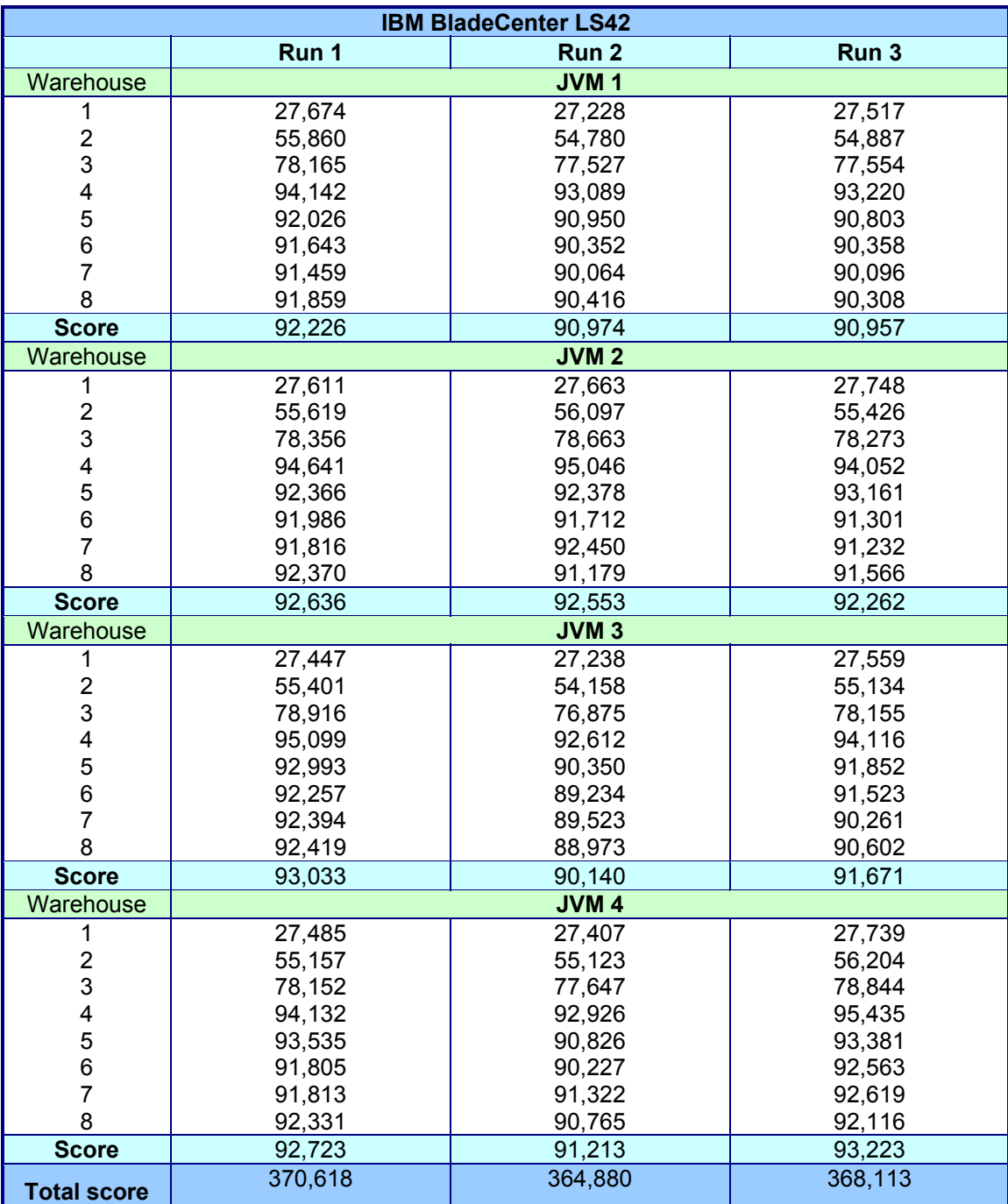

Figure 8 shows the results by warehouse for the IBM BladeCenter LS42 blade server for all three runs. Run 3 produced the median results.

**Figure 8: SPECjbb2005 results for the IBM BladeCenter LS42 blade server. Higher numbers are better.** 

Figure 9 details the power consumption, in watts, of the test servers while idle and during the median run of the SPECjbb2005 benchmark.

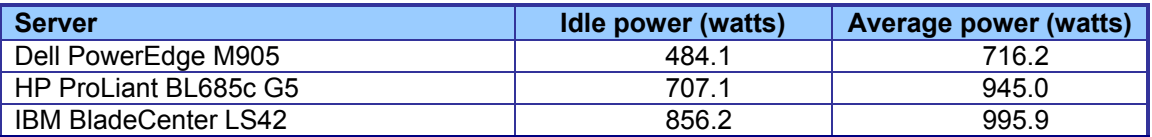

**Figure 9: Average power usage (in watts) of the test servers while idle and during the median run of SPECjbb2005. Lower numbers are better.** 

### **Test methodology**

Figure 10 summarizes some key aspects of the configurations of the three server systems; Appendix A provides detailed configuration information.

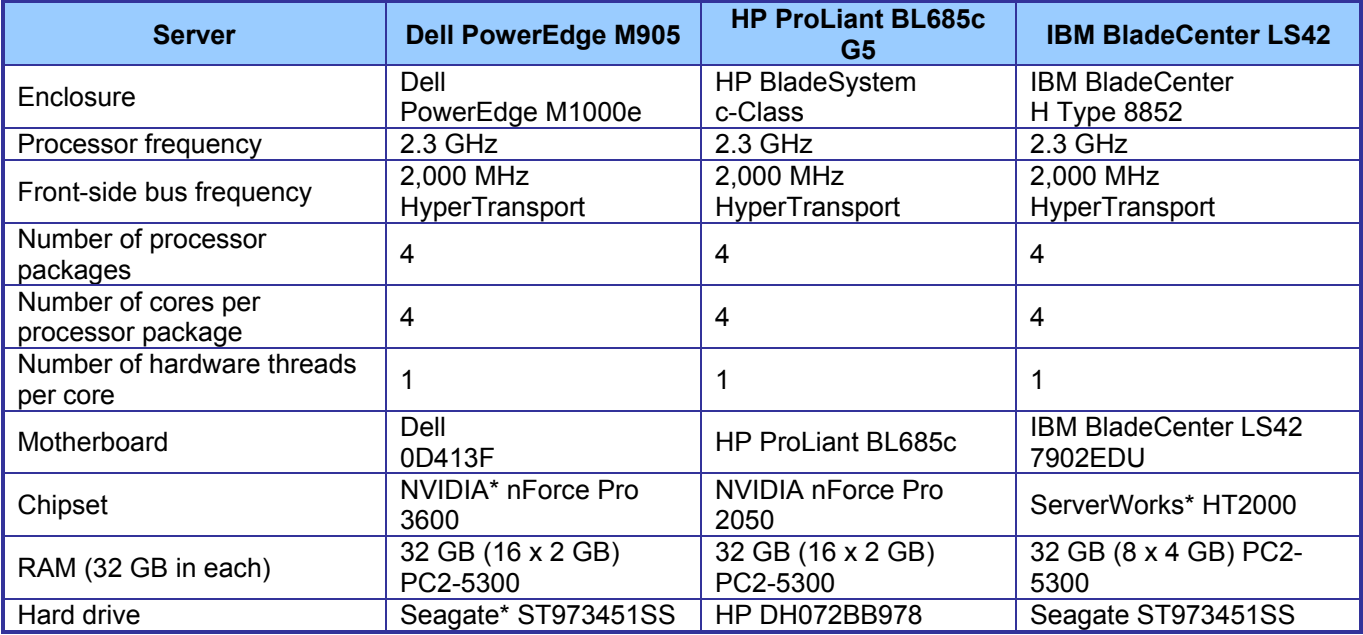

#### **Figure 10: Key aspects of the configurations of the three server systems.**

We began by installing a fresh copy of Sun Solaris 10 10/08 on the blade servers, using default for all options, except language, which we chose English, and location, which we chose America (Eastern). For testing, to provide better performance, we did not use the graphical user interface (GUI).

#### **Power measurement procedure**

To record each server's power consumption during each test, we used an Extech\* Instruments (www.extech.com) 380803 Power Analyzer/Datalogger. We connected the power cord from the server under test to the Power Analyzer's output load power outlet. We then plugged the power cord from the Power Analyzer's input voltage connection into a power outlet.

We used the Power Analyzer's Data Acquisition Software (version 2.11) to capture all recordings. We installed the software on a separate PC, which we connected to the Power Analyzer via an RS-232 cable. We captured power consumption at one-second intervals.

To gauge the idle power usage, we recorded the power usage for 2 minutes while each server was running the operating system but otherwise idle.

We then recorded the power usage (in watts) for each server during the testing at 1-second intervals. To compute the average power usage, we averaged the power usage during the time the server was producing its peak

performance results. We call this time the power measurement interval. See Figure 10 (idle and average peak power) for the results of these measurements.

#### **SPECjbb2005 configuration**

We used SPECjbb2005 version 1.07, dated March 15, 2006. We followed SPEC's run rules. (For more information about SPECjbb2005 and its run rules, see www.spec.org/jbb2005/docs/RunRules.html.) We installed SPECibb2005 by copying the contents of the SPECjbb2005 CD to the directory /export/home/root on the server's hard disk.

SPECjbb2005 requires a Java Virtual Machine on the system under test. We used the Sun Java SE 6 Run Environment (Build 1.6.0\_06-p-b04), Java HotSpot Server VM (Build 13.0-b04, mixed mode) for this testing and left the default installation settings. We installed Java in /export/home/root directory.

After installation, as per the run rules, we edited the SPECjbb\_config.props file in the root SPECjbb2005 directory to include disclosure information about the server and our license information. SPECjbb2005 uses this file when generating the results output for each run. We also modified the SPECjbb.props file to change the number of JVM instances to four. This change allows a server to run four JVM instances during testing.

We created a shell script, which we placed in the root SPECjbb2005 directory, to issue the Java run command to launch the benchmark. We changed to the SPECjbb2005 root directory and executed the shell script from that directory to start testing. Figure 11 shows the contents of the file used on all servers.

We used the Solaris command psrinfo -pv to get system processor information prior to starting testing. This showed us the processor assignments, which we used to set the processor affinity properly. We did this on each system and then set the psrset to assign grouping of cores to VMs. The core numbers differed among the systems, so the psrset –c commands differ slightly among the three blade servers; we set it to provide maximum performance on all servers.

```
File Edit View Insert Format Help
 DEN & Q A & DBO B
 date
 psrset -d 1 2 3 4 5 6 7 8
 psrset -r 0 1 2 3 4 5 6 7 8 9 10 11 12 13 14 15
 psrset -c 1 5 9 13
 psrset -c 2 6 10 14
 parset -c 3 7 11 15
 /export/home/root/jdk1.6.0_06/jre/bin/java -fullversion
 TVM=4echo Starting Controller
 /export/home/root/jdk1.6.0 06/jre/bin/java -cp jbb.jar:check.jar -
 Xms256m -Xmx256m spec.jbb.Controller -propfile SPECjbb.props &
 sleep 5
 I=1echo Starting instance $I
 psrset -e $I priocntl -c FX -t 250 -e /export/home/root/jdk1.6.0
 06/jre/bin/java -Xmx3350m -Xms3350m -Xmn2600m -XX:+UseParallelOldGC
 XX:+AggressiveOpts -XX:AllocatePrefetchStyle=2 -XX:ParallelGCThreads=2
 -cp jbb.jar:check.jar spec.jbb.JBBmain -propfile SPECjbb.props -id $I >
 multi.SI &
 sleep 5
 echo Starting instance $I
 psrset -e $I priocntl -c FX -t 250 -e /export/home/root/jdk1.6.0
 06/jre/bin/java -Xmx3350m -Xms3350m -Xmn2600m -XX:+UseParallelOldGC -
 XX:+AggressiveOpts -XX:AllocatePrefetchStyle=2 -XX:ParallelGCThreads=2
 -cp jbb.jar:check.jar spec.jbb.JBBmain -propfile SPECjbb.props -id $I >
 multi.$I &
 sleep 5
 T = 3echo Starting instance $I
 psrset -e $I priocntl -c FX -t 250 -e /export/home/root/idk1.6.0
 06/jre/bin/java -Xmx3350m -Xms3350m -Xmn2600m -XX:+UseParallelOldGC
 XX:+AggressiveOpts -XX:AllocatePrefetchStyle=2 -XX:ParallelGCThreads=2
 -cp jbb.jar:check.jar spec.jbb.JBBmain -propfile SPECjbb.props -id $I >
 multi.$I &
 sleep 5
 I = 4echo Starting instance $I
 priocntl -c FX -t 250 -e /export/home/root/jdk1.6.0_06/jre/bin/java -
 Xmx3350m -Xms3350m -Xmn2600m -XX:+UseParallelOldGC -XX:+AggressiveOpts
 -XX:AllocatePrefetchStyle=2 -XX:ParallelGCThreads=2 -cp
 jbb.jar:check.jar spec.jbb.JBBmain -propfile SPECjbb.props -id $I >
 multi.$I &
 sleep 5
 date
For Help, press F1
```
**Figure 11: The text of the script file we used to execute the SPECjbb2005 benchmark on all blade servers.** 

In the script file, we set the Java options that control the performance of the JVM:

- *-Xms3350m* sets the minimum heap size. We set the minimum and maximum heap sizes to be the same, so the heap size would stay a constant 3,350 MB.
- *-Xmn2600m* sets the JVM nursery size.
- *-Xmx3350m* sets the maximum heap size.
- *-XX:+UseParallelOldGC* tells Java to use parallel garbage collection
- *-XX:+AggressiveOpts* enables performance compiler optimizations
- *-XX:AllocatePrefetchStyle=2* sets code style prefetch instructions
- *-XX:ParallelGCThreads=2* sets number of GC threads

 $\begin{array}{c|c|c|c|c|c} \hline \multicolumn{3}{c|}{\mathbf{m}} & \multicolumn{3}{c|}{\mathbf{m}} & \multicolumn{3}{c|}{\mathbf{m}} & \multicolumn{3}{c|}{\mathbf{m}} & \multicolumn{3}{c|}{\mathbf{m}} & \multicolumn{3}{c|}{\mathbf{m}} & \multicolumn{3}{c|}{\mathbf{m}} & \multicolumn{3}{c|}{\mathbf{m}} & \multicolumn{3}{c|}{\mathbf{m}} & \multicolumn{3}{c|}{\mathbf{m}} & \multicolumn{3}{c|}{\mathbf{m}} & \multicolumn{3}{c|}{\mathbf$ 

# **Appendix A – Enclosure configuration information**

This appendix provides detailed configuration information about the enclosures, which we present in alphabetical order.

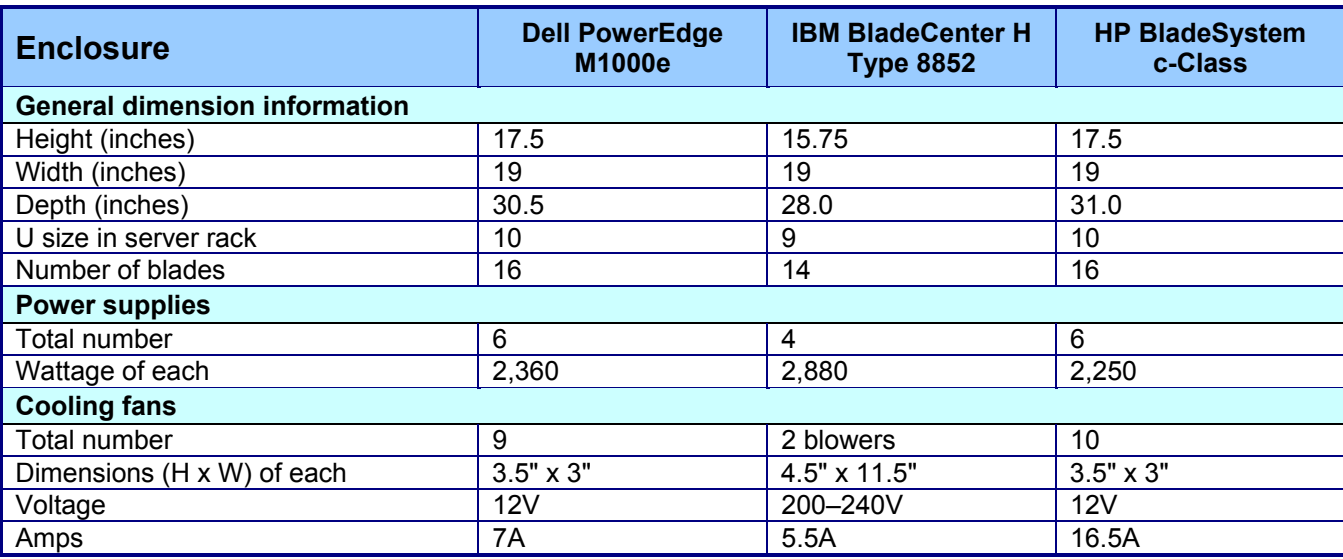

**Figure 12: Detailed configuration information about the enclosures.** 

# **Appendix B – Test system configuration information**

This appendix provides detailed configuration information about each of the test server systems, which we list in alphabetical order.

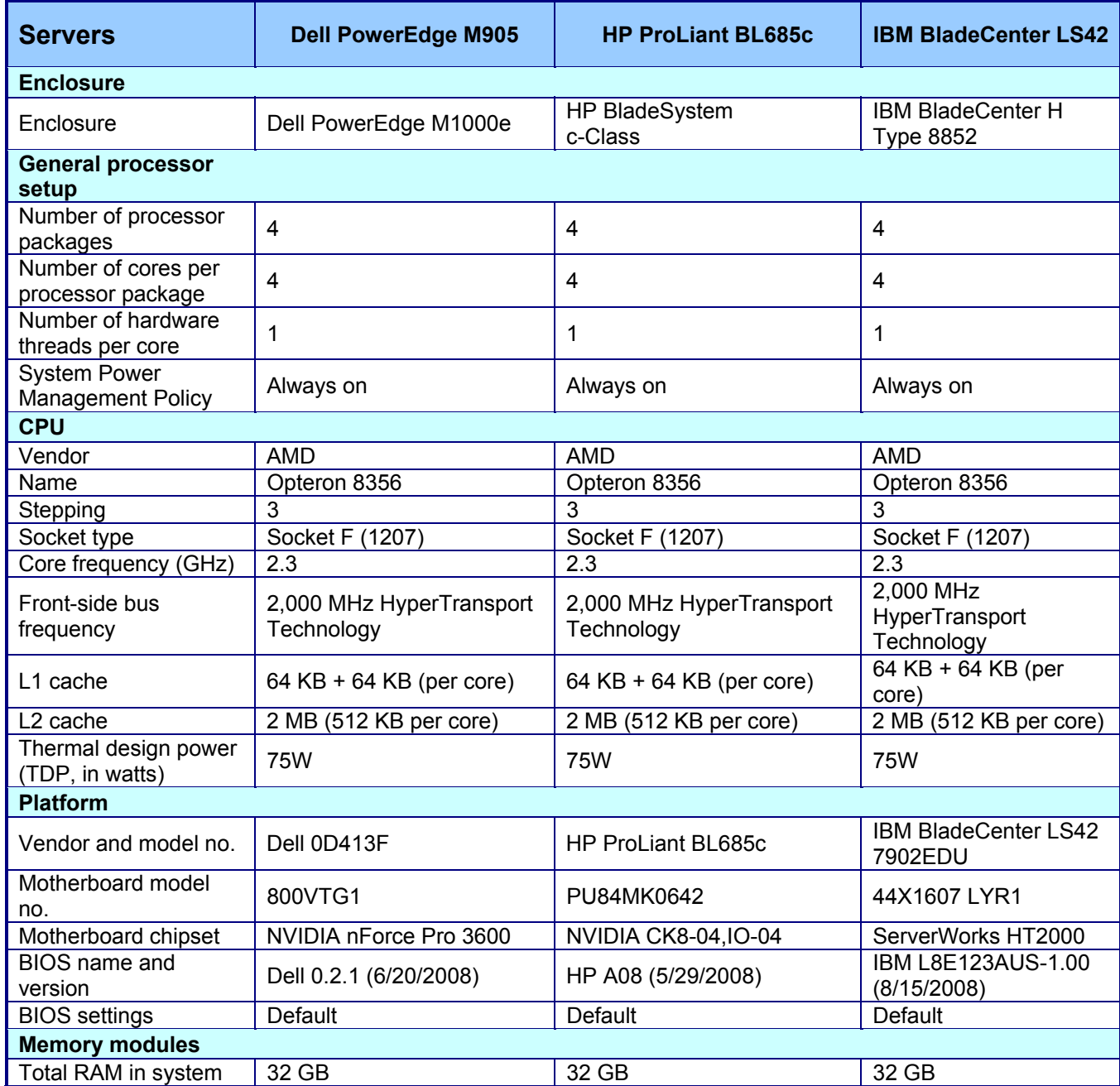

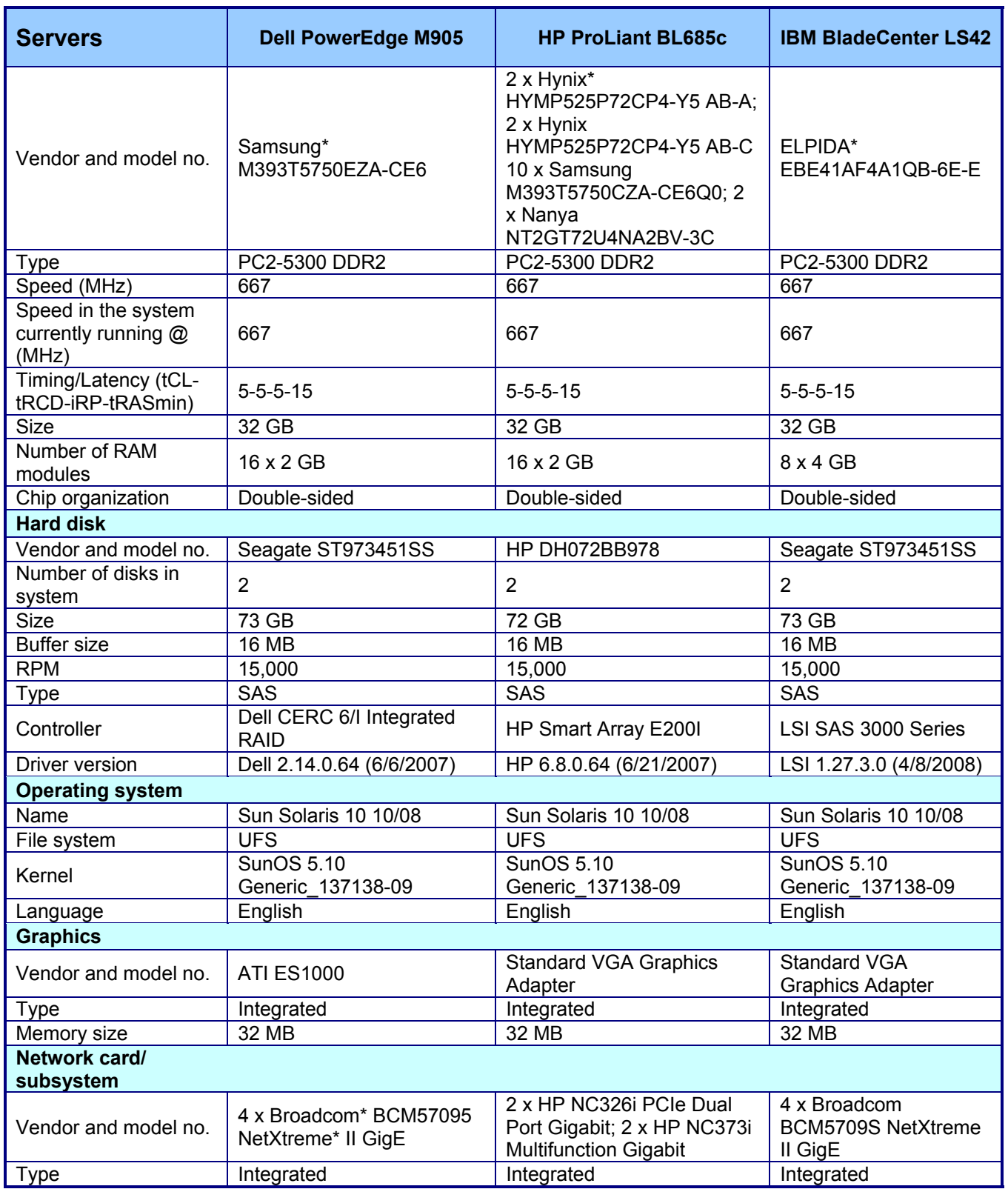

**Figure 13: Detailed configuration information about the test server systems.** 

# **Appendix C – SPECjbb2005 output**

This appendix provides the SPECjbb2005 output files from the median run for all test servers.

**Dell PowerEdge M905 blade server** 

# SPECjbb2005 **SPECjbb2005 bops = 388373, SPECjbb2005**

Dell PowerEdge M905 Sun Java SE 6

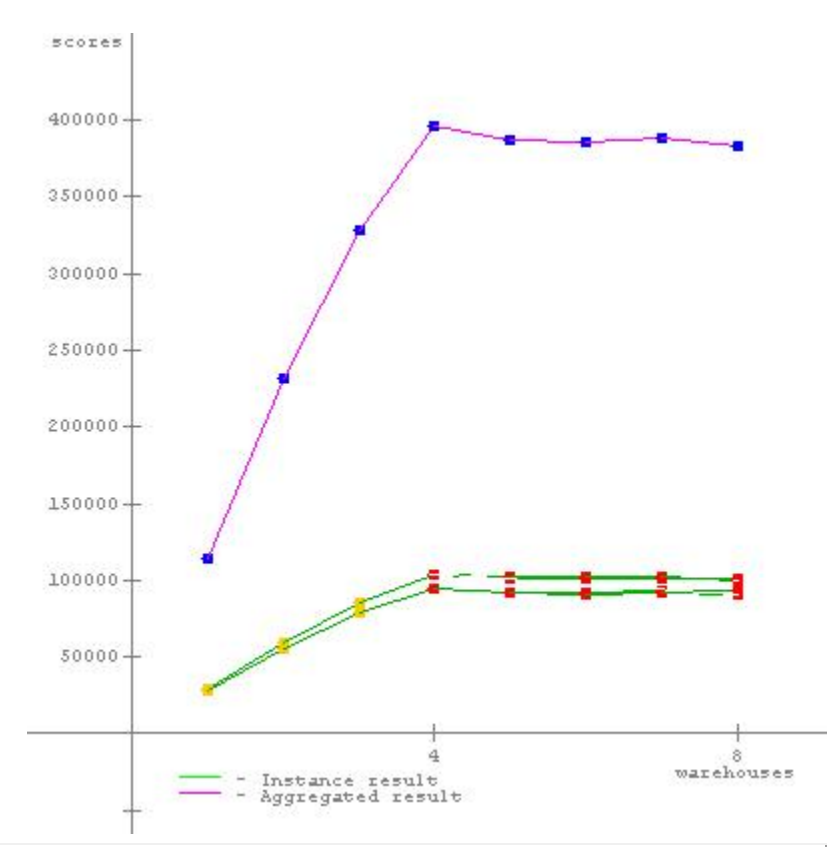

**bops/JVM = 97093**

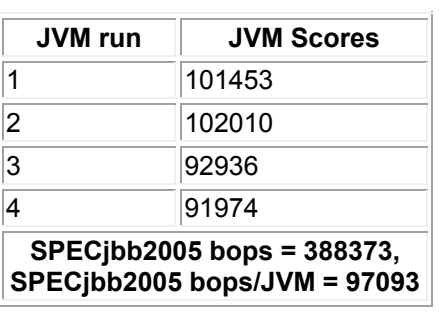

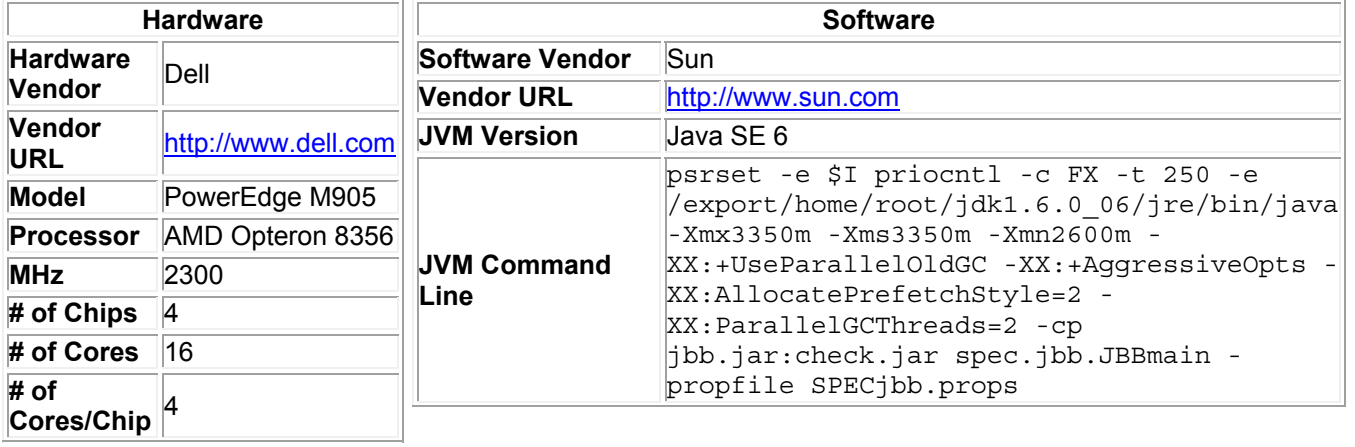

Principled Technologies, Inc.: SPECjbb2005 performance and power consumption on 12 Sun Solaris 10 multi-processor AMD-based blade servers from Dell, HP, and IBM

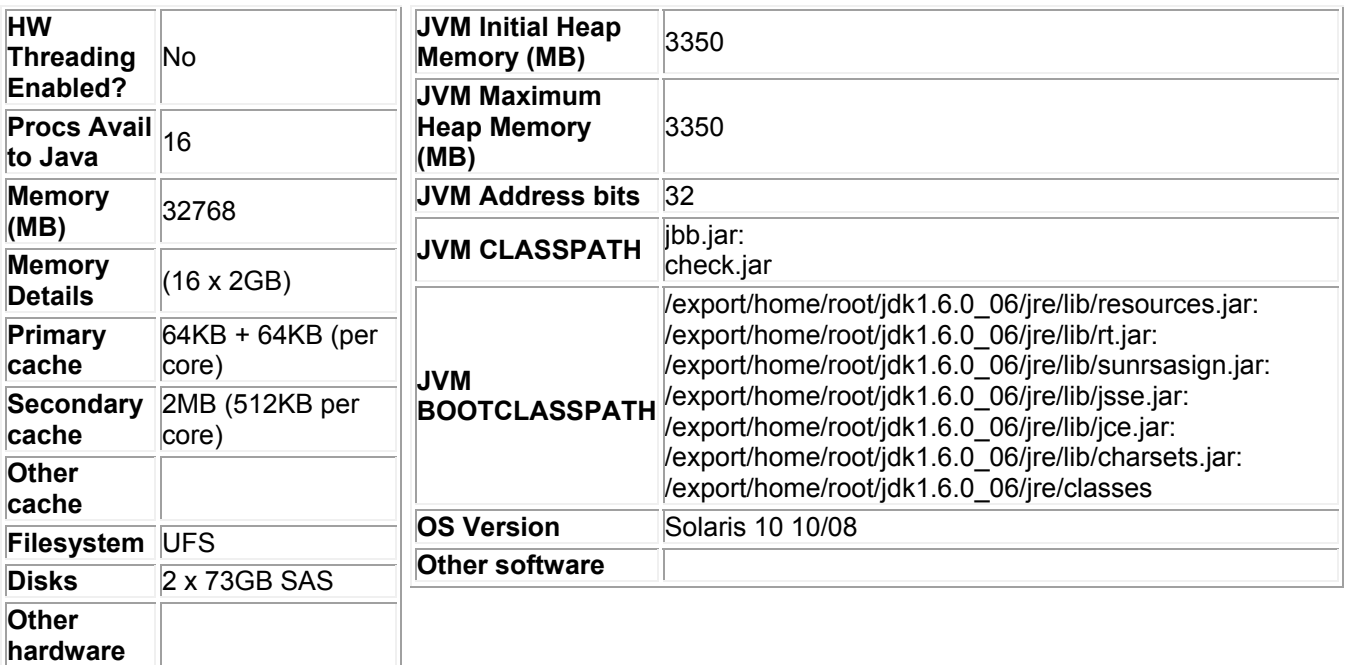

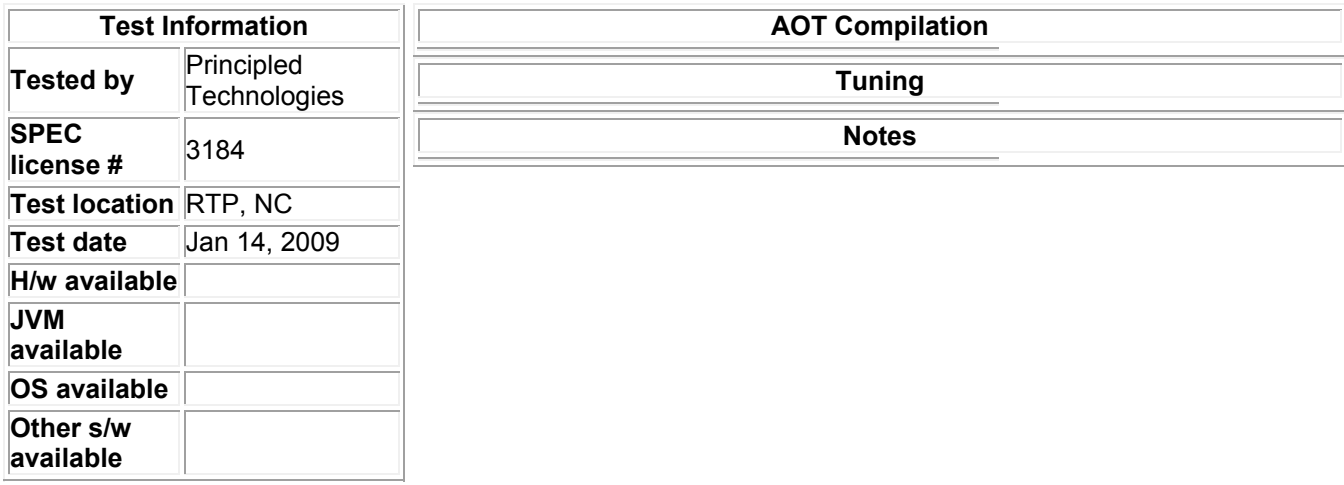

# **JVM 1 Scores:**

### **No errors. Valid run.**

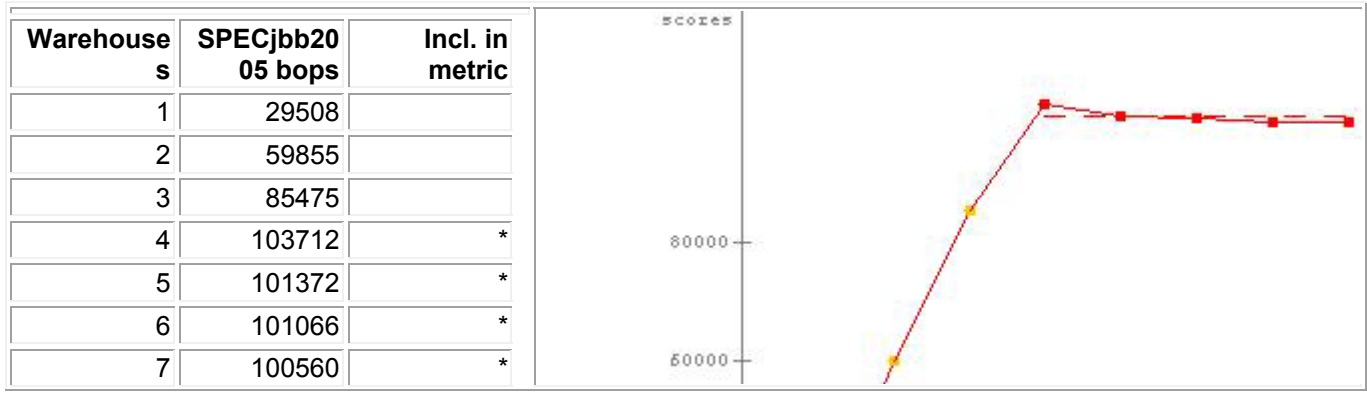

Principled Technologies, Inc.: SPECjbb2005 performance and power consumption on 13 Sun Solaris 10 multi-processor AMD-based blade servers from Dell, HP, and IBM

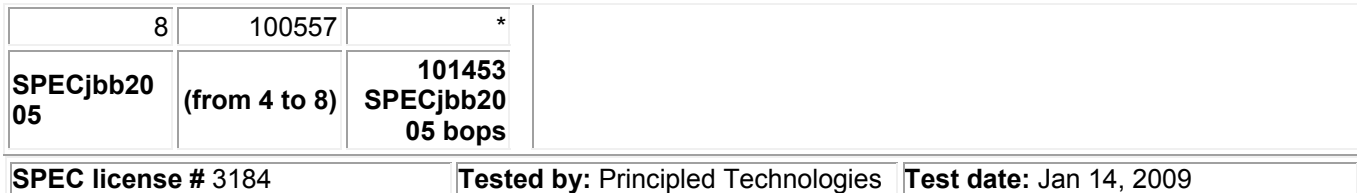

# **JVM 2 Scores:**

#### scores **Warehouse SPECjbb20 Incl. in 05 bops metric s** 1 29323 2 59587  $3$  85514  $4$  104108  $*$  $80000 5$  101759 \* 6 101715  $*$ 7 102635 \* 60000-8 99832 \*  $40000.$ **102010**  20000-SPECjbb20<br>05 **<sup>05</sup>(from 4 to 8) SPECjbb20 05 bops** 4 warehot - Included in score calculation<br>- Not included in score calculation **SPEC license #** 3184 **Tested by:** Principled Technologies **Test date:** Jan 14, 2009

### **No errors. Valid run.**

# **JVM 3 Scores:**

### **No errors. Valid run.**

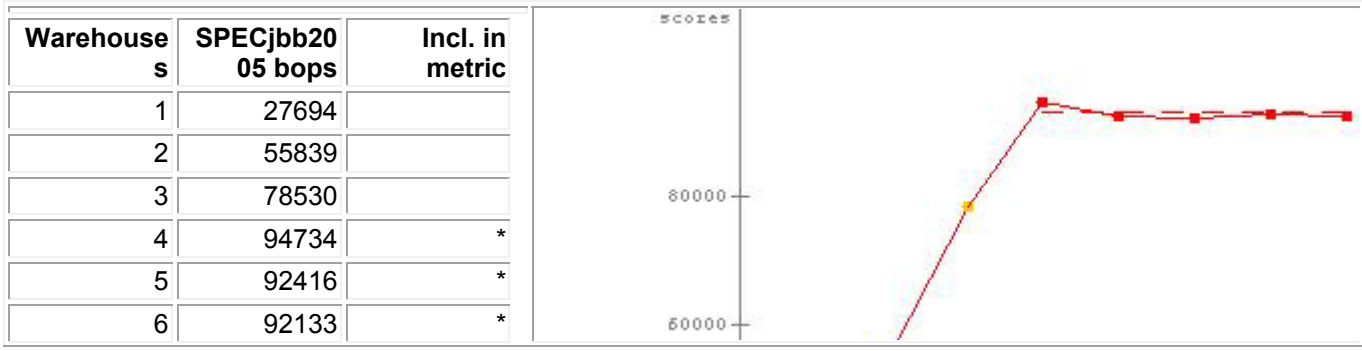

Principled Technologies, Inc.: SPECjbb2005 performance and power consumption on 14 Sun Solaris 10 multi-processor AMD-based blade servers from Dell, HP, and IBM

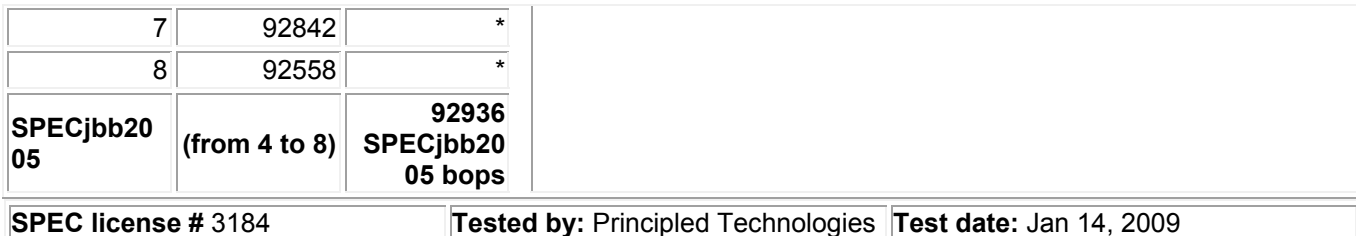

# **JVM 4 Scores:**

#### scores **Warehouse SPECjbb20 Incl. in 05 bops metric s** 1 27597 2 55728 3 78485 80000  $4$  94238  $*$  $5$  91746 \* 6 91178 \* 60000-7 91878 \* 8 90830 \*  $40000 20000 +$ **91974 SPECjbb20 <sup>05</sup>(from 4 to 8) SPECjbb20 05 bops**  $\overline{4}$  $\delta$ wareho - Included in score calculation<br>- Not included in score calculation **SPEC license #** 3184 **Tested by:** Principled Technologies **Test date:** Jan 14, 2009

### **No errors. Valid run.**

*SPECjbb2005 Version: [SPECjbb2005 1.07, March 15, 2006] Reporting page, Copyright © 2005 SPEC. All rights reserved* 

#### **HP ProLiant BL685c blade server**

**JVM run JVM Scores** 

**SPECjbb2005 bops = 372351, SPECjbb2005 bops/JVM = 93088**

|1 ||94186 2 94081 3 92834 4 91250

# SPECjbb2005 **SPECjbb2005 bops = 372351, SPECjbb2005 bops/JVM = 93088**

scores

HP ProLiant BL685c Sun Java SE 6

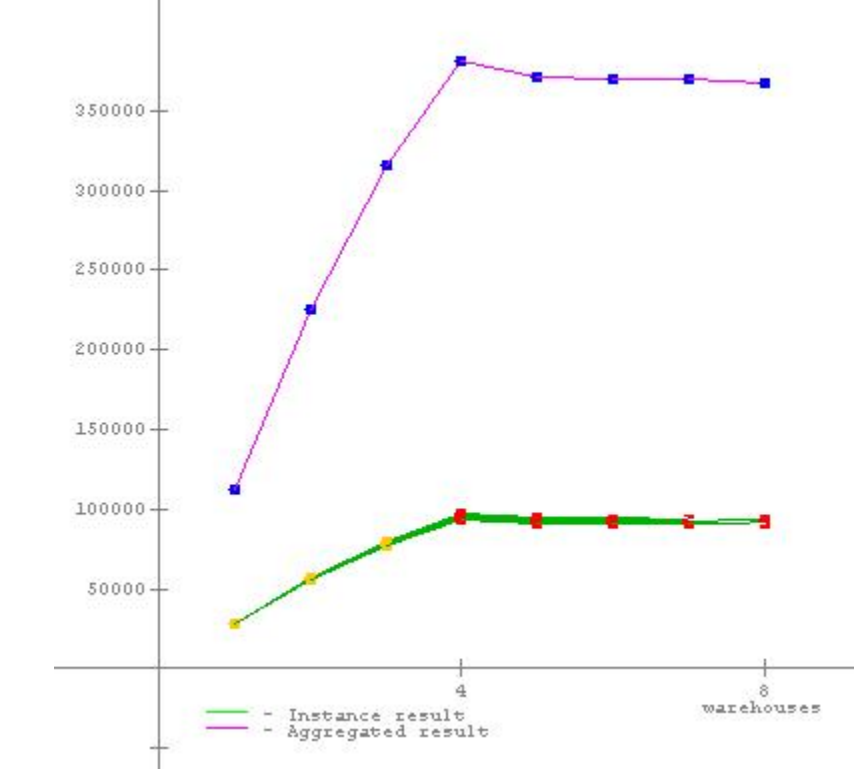

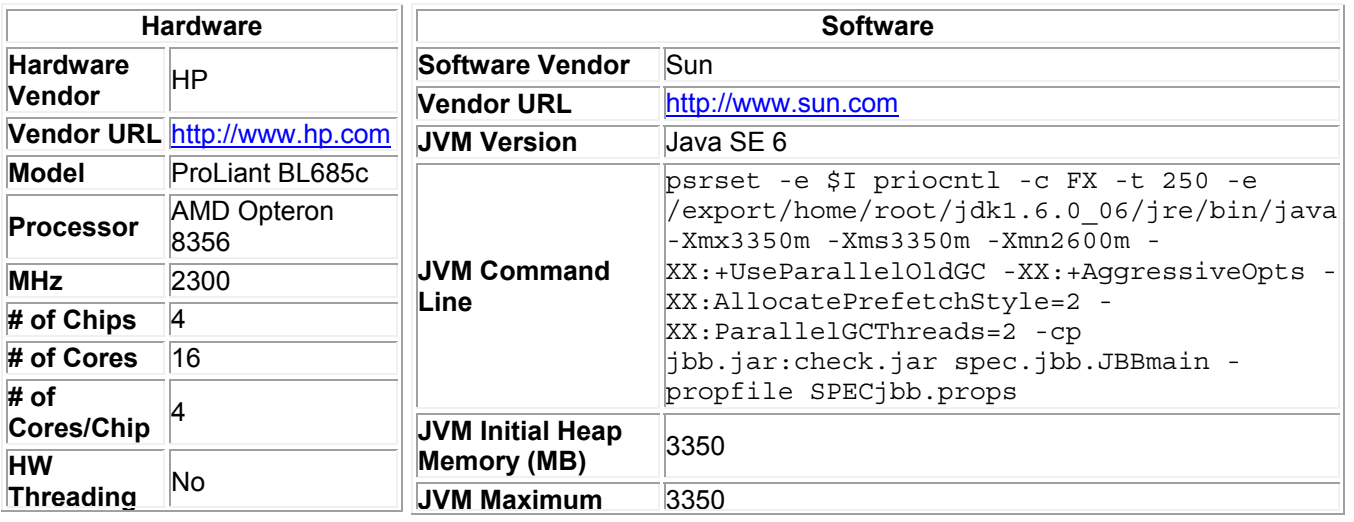

Principled Technologies, Inc.: SPECjbb2005 performance and power consumption on 16 Sun Solaris 10 multi-processor AMD-based blade servers from Dell, HP, and IBM

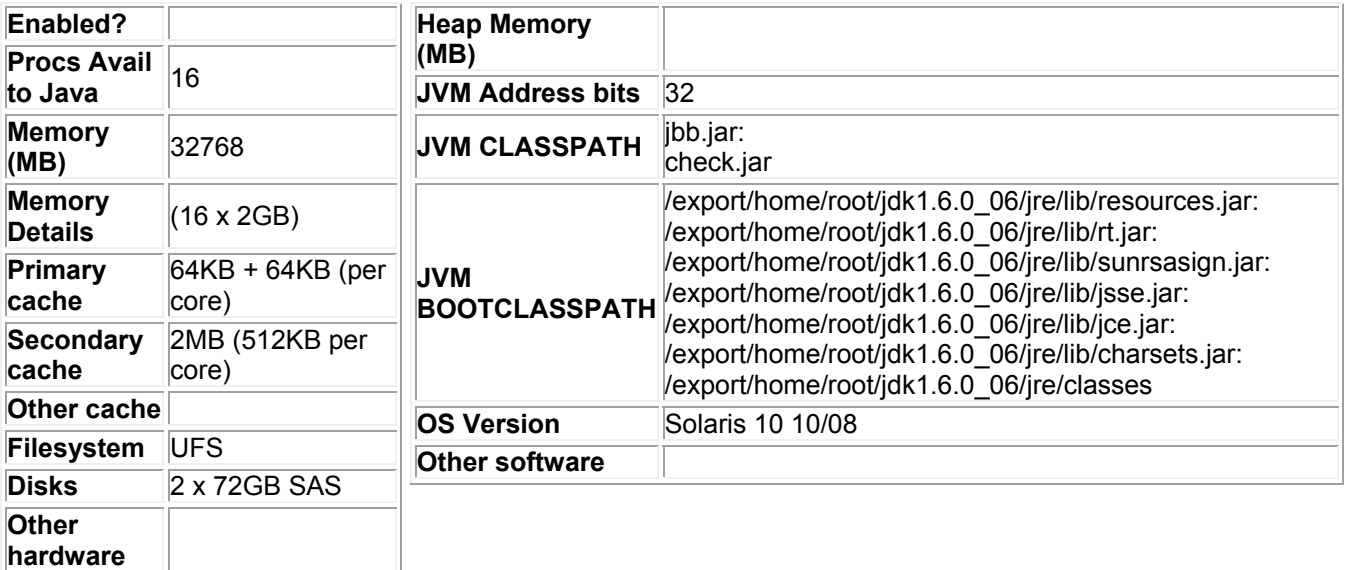

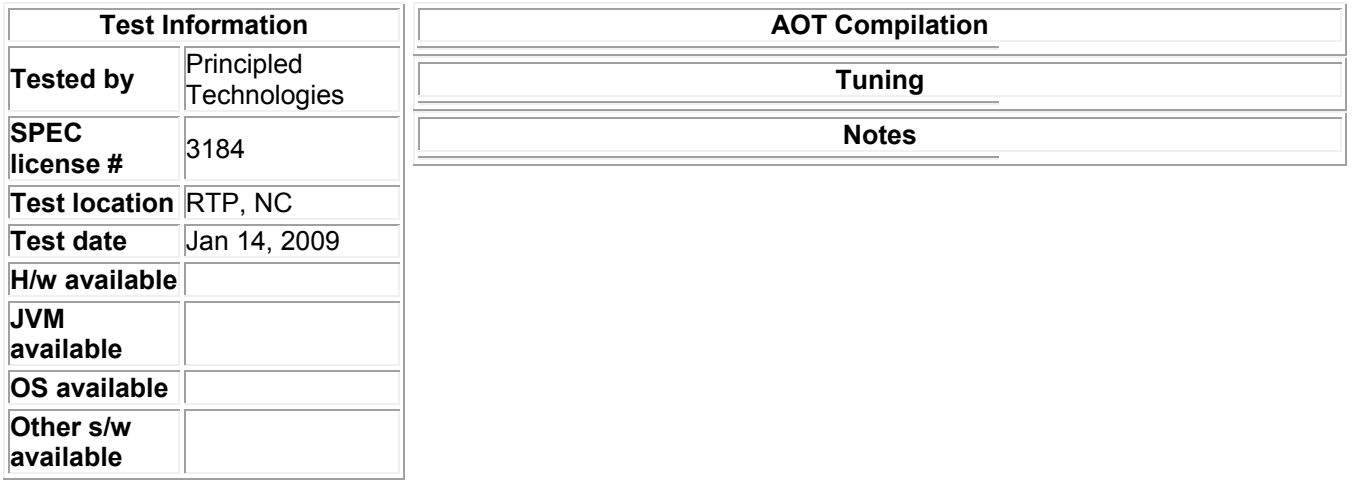

# **JVM 1 Scores:**

# **No errors. Valid run.**

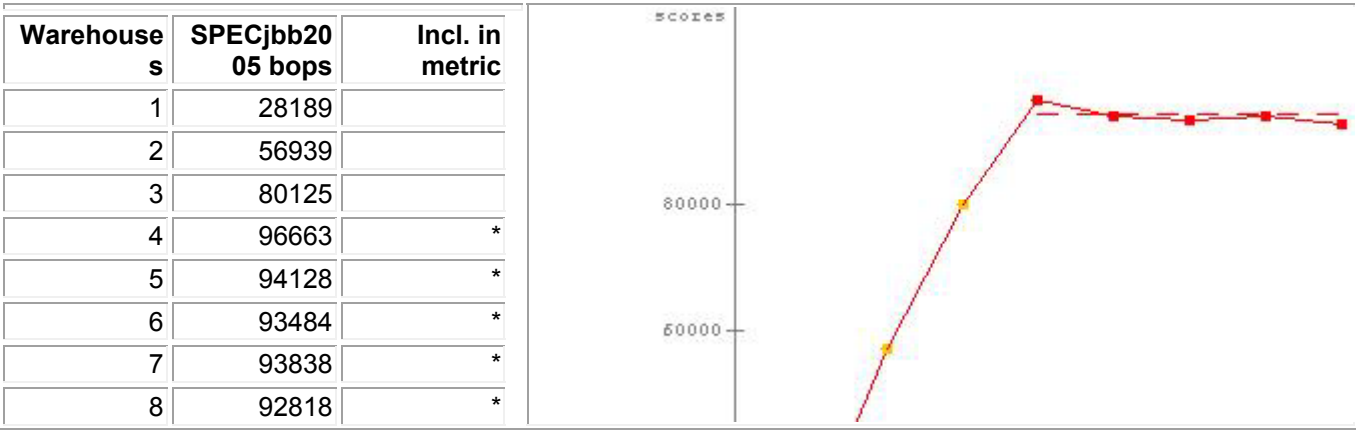

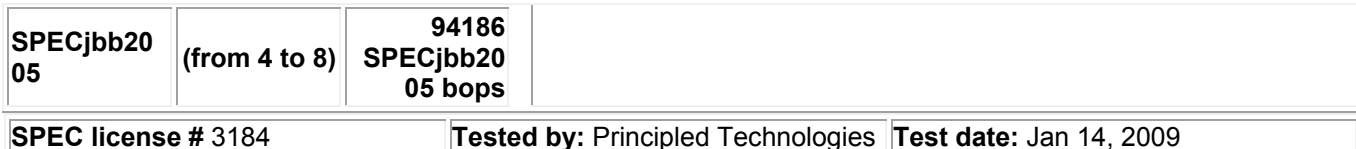

# **JVM 2 Scores:**

#### **No errors. Valid run.**  scores **SPECjbb20 Incl. in Warehouse 05 bops metric s** 1 27858 2 56751 3 79899  $80000 -$ 4 96341 \* 5 93761 \* 6 94264 \* 60000-7 93246 \* 8 92793 \*  $40000 20000 -$ **94081 SPECjbb20 SPECjbb20 <sup>05</sup>(from 4 to 8) 05 bops**  $\overline{4}$  $\lambda$ wareho: - Included in score calculation<br>- Not included in score calculation **SPEC license #** 3184 **Tested by:** Principled Technologies **Test date:** Jan 14, 2009

# **JVM 3 Scores:**

### **No errors. Valid run.**

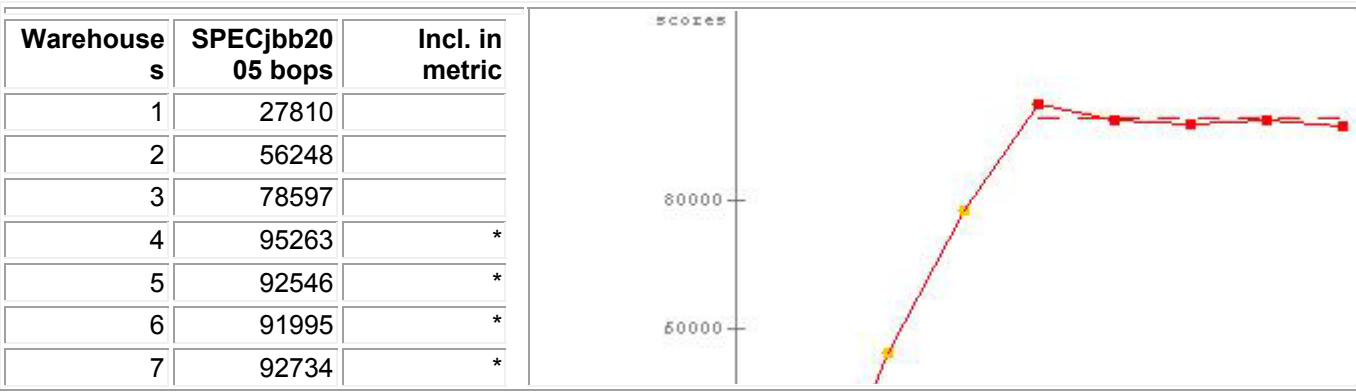

Principled Technologies, Inc.: SPECjbb2005 performance and power consumption on 18 Sun Solaris 10 multi-processor AMD-based blade servers from Dell, HP, and IBM

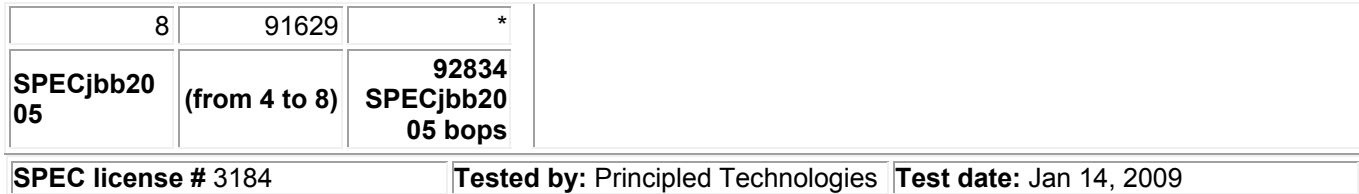

# **JVM 4 Scores:**

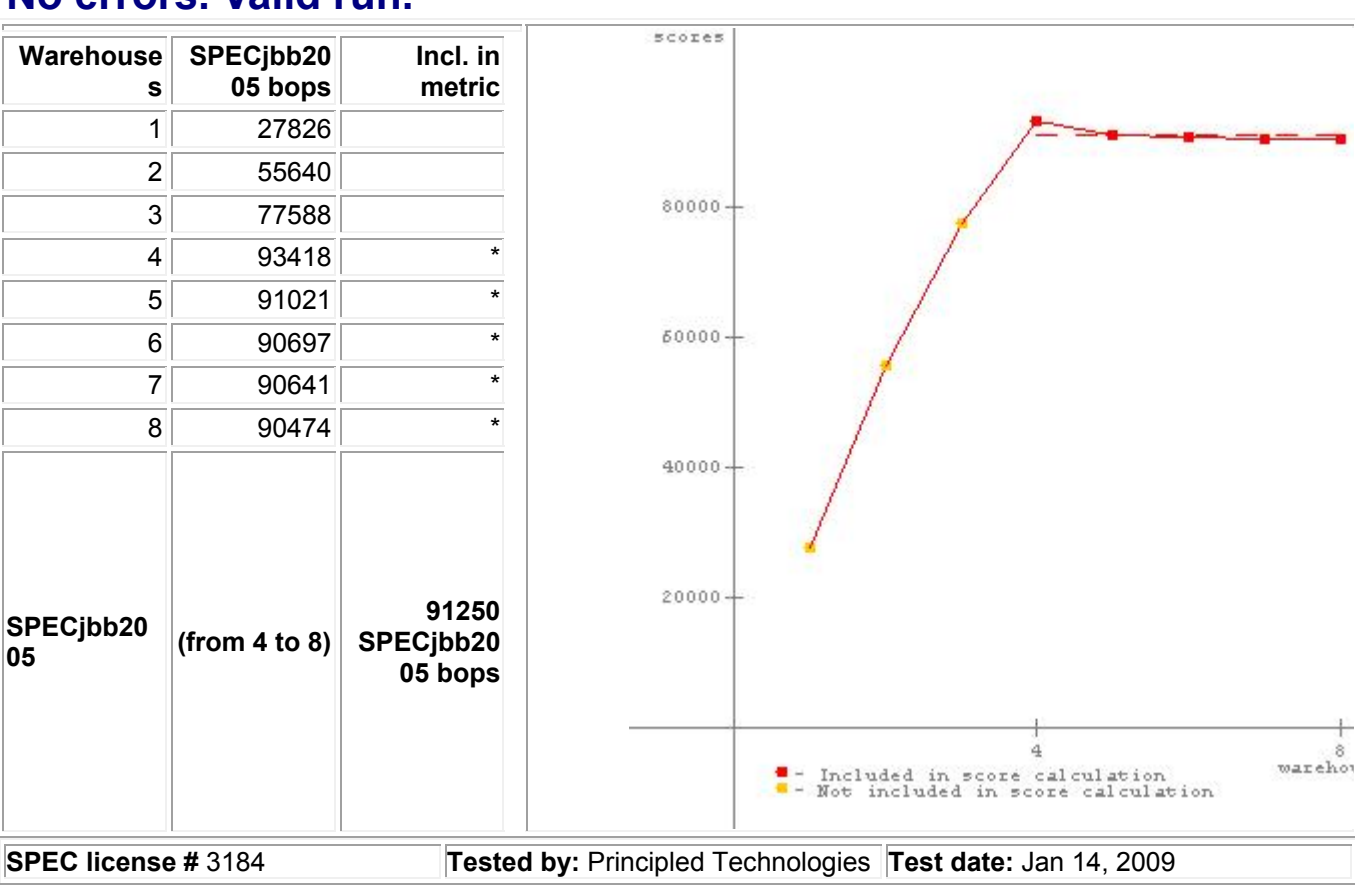

### **No errors. Valid run.**

SPECjbb2005 Version: [SPECjbb2005 1.07, March 15, 2006] *Reporting page, Copyright © 2005 SPEC. All rights reserved*

#### **IBM BladeCenter LS42 blade server**

# SPECjbb2005 **SPECjbb2005 bops = 368113, SPECjbb2005 bops/JVM = 92028**

IBM BladeCenter LS42 Sun Java SE 6

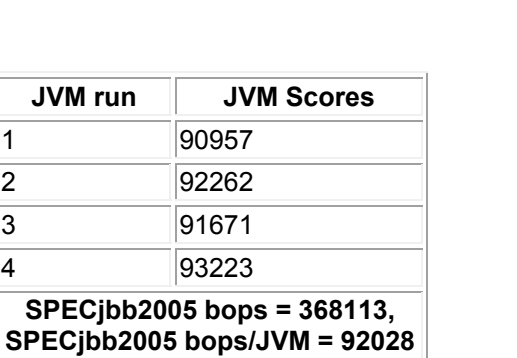

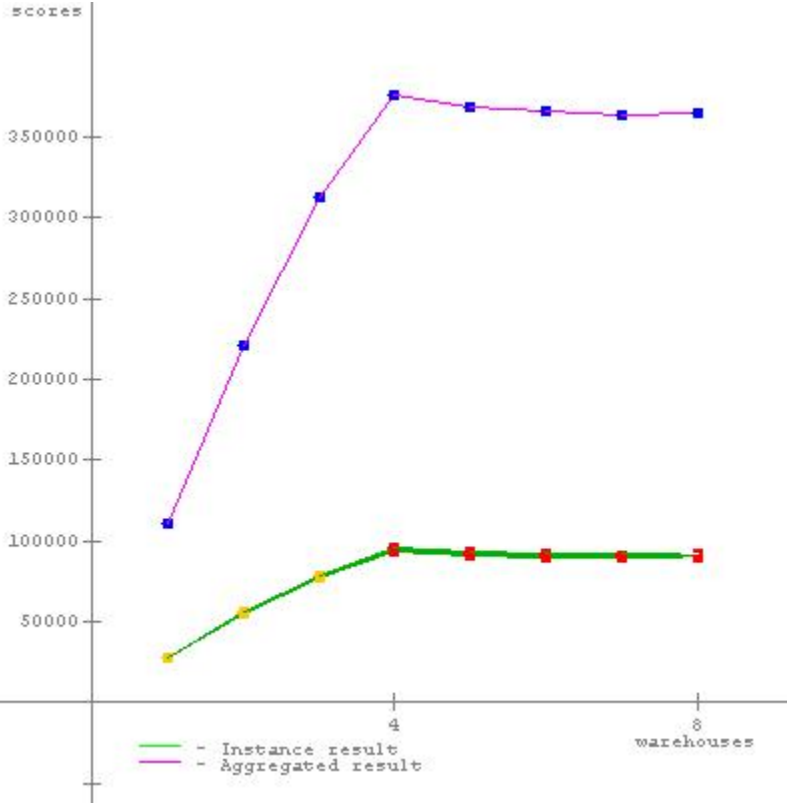

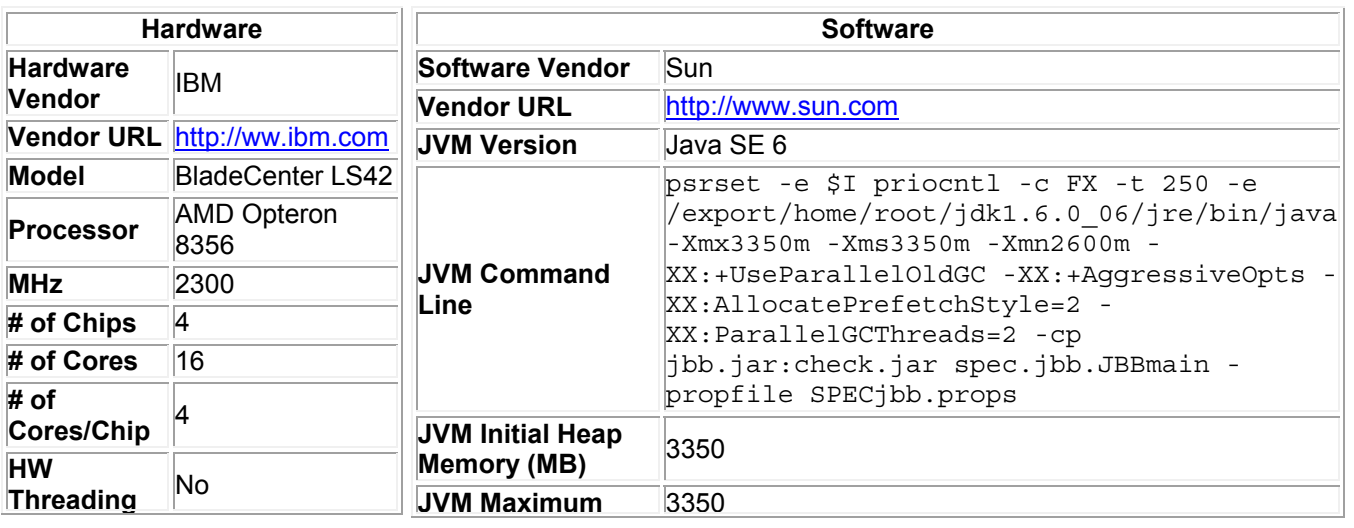

Principled Technologies, Inc.: SPECjbb2005 performance and power consumption on 20 Sun Solaris 10 multi-processor AMD-based blade servers from Dell, HP, and IBM

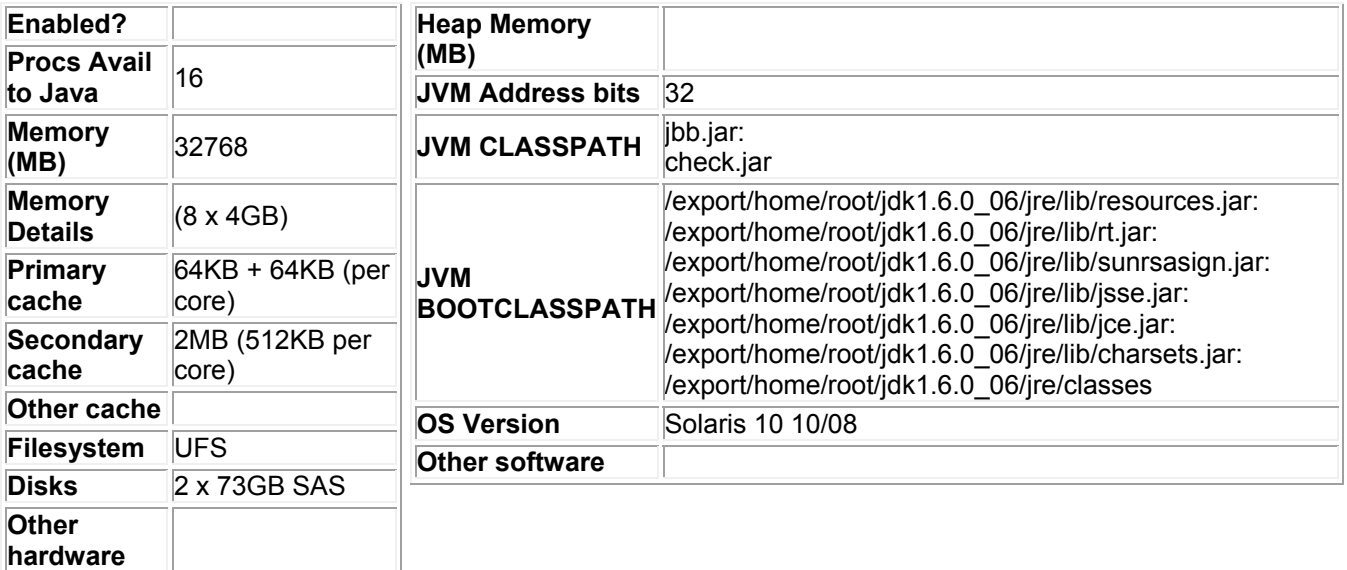

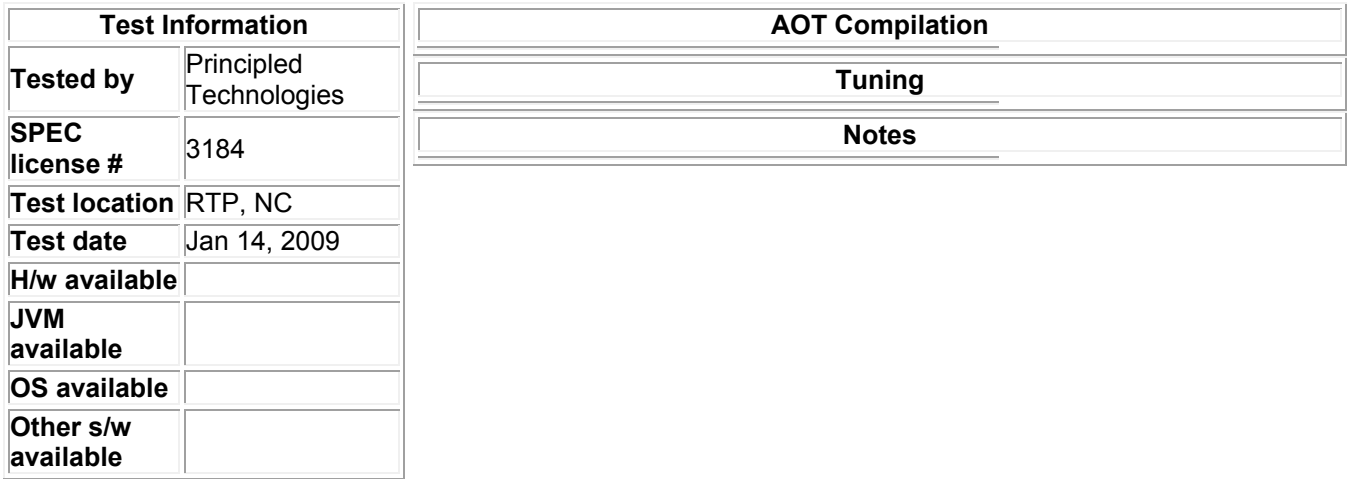

# **JVM 1 Scores:**

# **No errors. Valid run.**

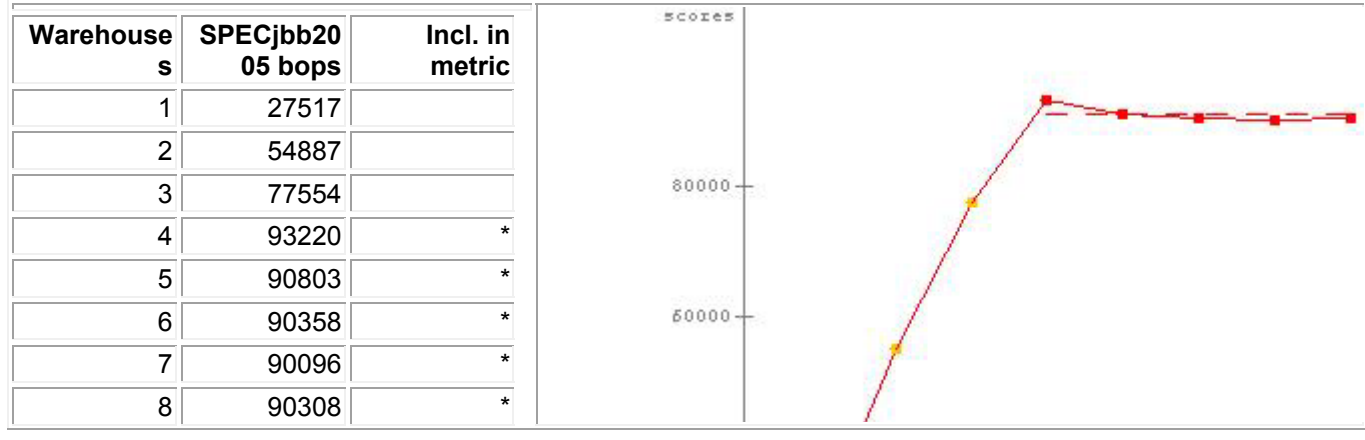

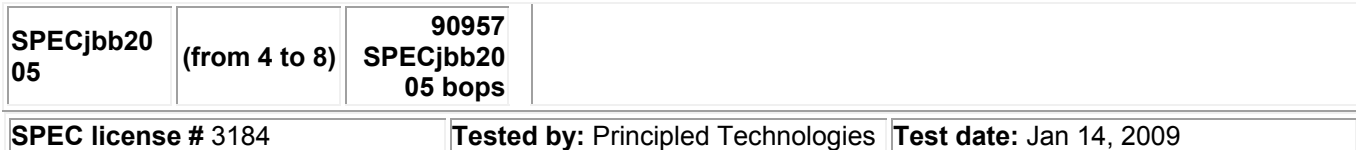

# **JVM 2 Scores:**

#### scores **SPECjbb20 Incl. in Warehouse 05 bops metric s** 1 27748 2 55426  $80000 -$ 3 78273 4 94052 \* 5 93161 \* 6 91301 \*  $60000 +$ 7 91232 \* 8 91566 \* 40000  $20000 -$ **92262 SPECjbb20 SPECjbb20 <sup>05</sup>(from 4 to 8) 05 bops**  $\overline{4}$  $\lambda$ wareho: - Included in score calculation<br>- Not included in score calculation **SPEC license #** 3184 **Tested by:** Principled Technologies **Test date:** Jan 14, 2009

# **JVM 3 Scores:**

### **No errors. Valid run.**

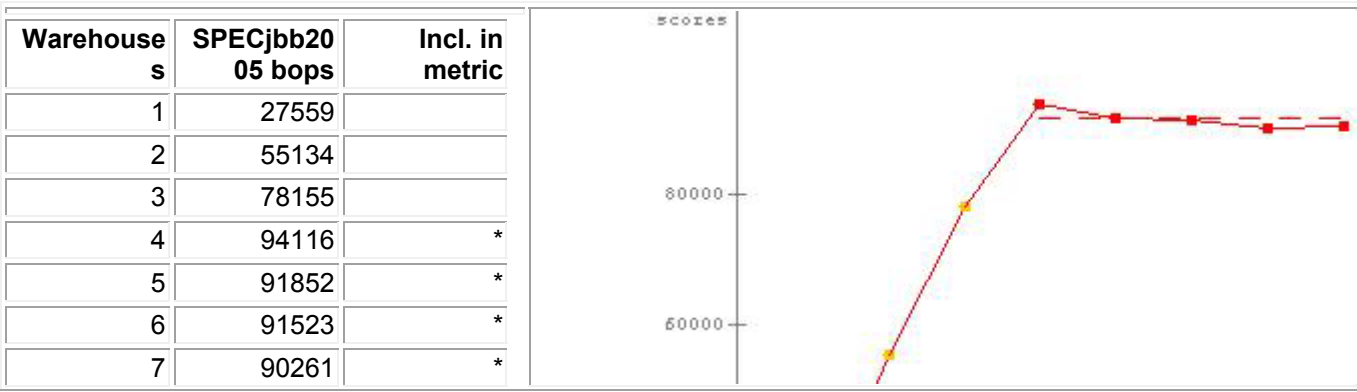

Principled Technologies, Inc.: SPECjbb2005 performance and power consumption on 22 Sun Solaris 10 multi-processor AMD-based blade servers from Dell, HP, and IBM

# **No errors. Valid run.**

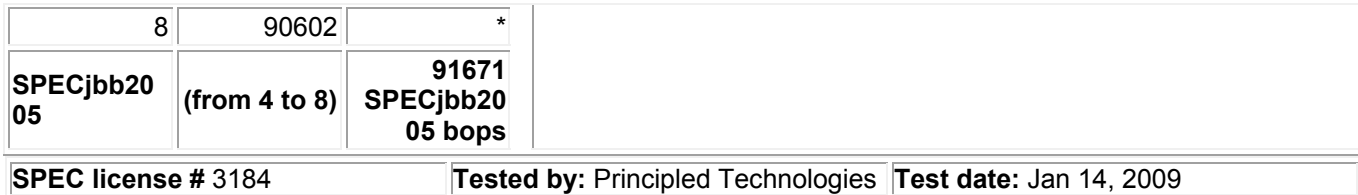

# **JVM 4 Scores:**

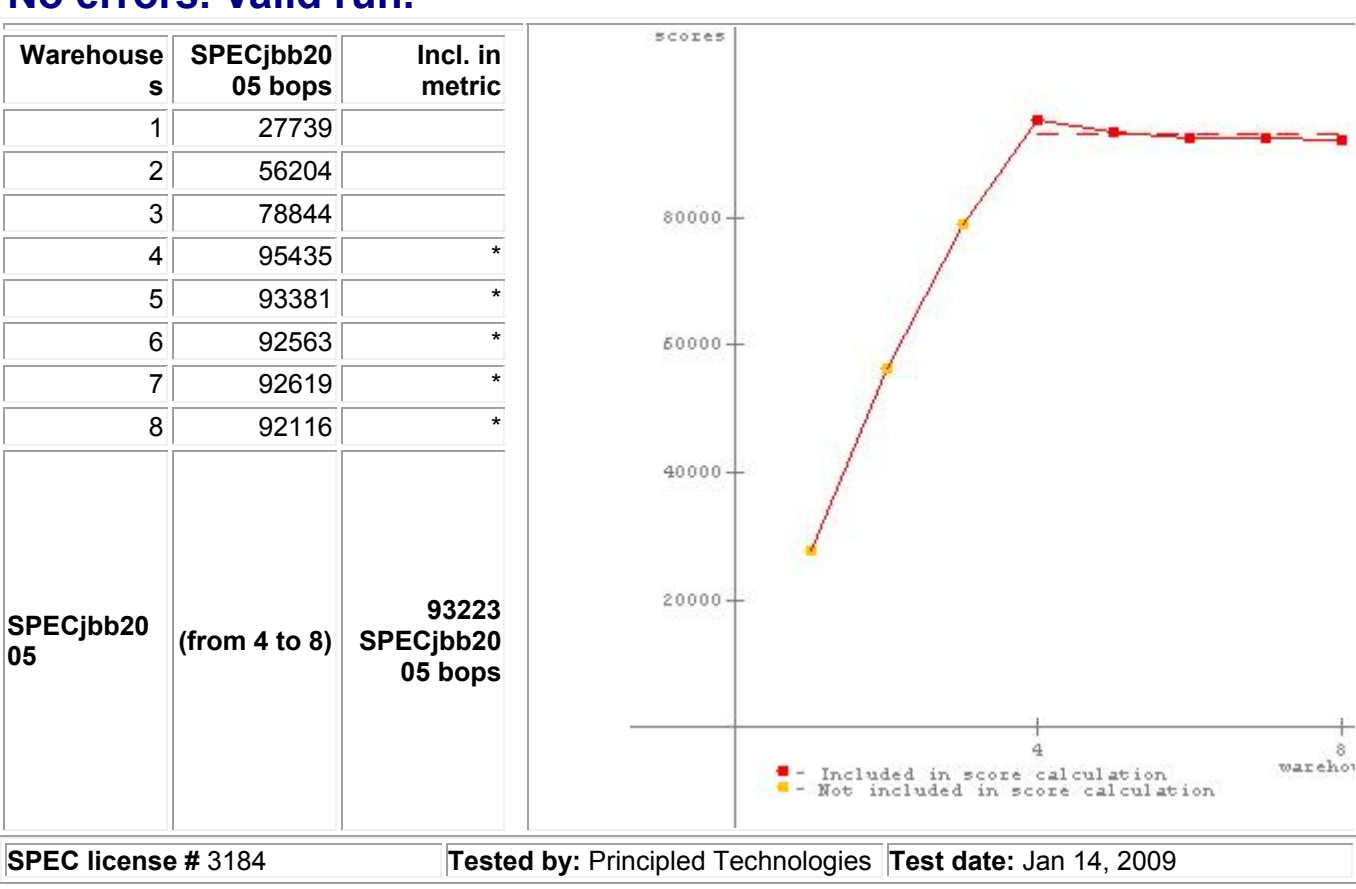

### **No errors. Valid run.**

SPECjbb2005 Version: [SPECjbb2005 1.07, March 15, 2006] *Reporting page, Copyright © 2005 SPEC. All rights reserved*

# **About Principled Technologies**

We provide industry-leading technology assessment and fact-based marketing services. We bring to every assignment extensive experience with and expertise in all aspects of technology testing and analysis, from researching new technologies, to developing new methodologies, to testing with existing and new tools. When the assessment is complete, we know how to present the results to a broad range of target audiences. We provide our clients with the materials they need, from market-focused data to use in their own collateral to custom sales aids, such as test reports, performance assessments, and white papers. Every document reflects the results of our trusted independent analysis.

We provide customized services that focus on our clients' individual requirements. Whether the technology involves hardware, software, Web sites, or services, we offer the experience, expertise, and tools to help you assess how it will fare against its competition, its performance, whether it's ready to go to market, and its quality and reliability.

Our founders, Mark L. Van Name and Bill Catchings, have worked together in technology assessment for over 20 years. As journalists, they published over a thousand articles on a wide array of technology subjects. They created and led the Ziff-Davis Benchmark Operation, which developed such industry-standard benchmarks as Ziff Davis Media's Winstone and WebBench. They founded and led eTesting Labs, and after the acquisition of that company by Lionbridge Technologies were the head and CTO of VeriTest.

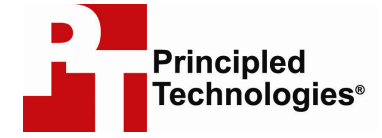

Principled Technologies, Inc. 1007 Slater Road, Suite 250 Durham, NC 27703 www.principledtechnologies.com info@principledtechnologies.com

Principled Technologies is a registered trademark of Principled Technologies, Inc. Dell is a registered trademark of Dell Corporation. SPEC and the SPECjbb2005 are registered trademarks of the Standard Performance Evaluation Corporation. **\***All other product names are the trademarks of their respective owners.

#### Disclaimer of Warranties; Limitation of Liability:

PRINCIPLED TECHNOLOGIES, INC. HAS MADE REASONABLE EFFORTS TO ENSURE THE ACCURACY AND VALIDITY OF ITS TESTING, HOWEVER, PRINCIPLED TECHNOLOGIES, INC. SPECIFICALLY DISCLAIMS ANY WARRANTY, EXPRESSED OR IMPLIED, RELATING TO THE TEST RESULTS AND ANALYSIS, THEIR ACCURACY, COMPLETENESS OR QUALITY, INCLUDING ANY IMPLIED WARRANTY OF FITNESS FOR ANY PARTICULAR PURPOSE. ALL PERSONS OR ENTITIES RELYING ON THE RESULTS OF ANY TESTING DO SO AT THEIR OWN RISK, AND AGREE THAT PRINCIPLED TECHNOLOGIES, INC., ITS EMPLOYEES AND ITS SUBCONTRACTORS SHALL HAVE NO LIABILITY WHATSOEVER FROM ANY CLAIM OF LOSS OR DAMAGE ON ACCOUNT OF ANY ALLEGED ERROR OR DEFECT IN ANY TESTING PROCEDURE OR RESULT.

IN NO EVENT SHALL PRINCIPLED TECHNOLOGIES, INC. BE LIABLE FOR INDIRECT, SPECIAL, INCIDENTAL, OR CONSEQUENTIAL DAMAGES IN CONNECTION WITH ITS TESTING, EVEN IF ADVISED OF THE POSSIBILITY OF SUCH DAMAGES. IN NO EVENT SHALL PRINCIPLED TECHNOLOGIES, INC.'S LIABILITY, INCLUDING FOR DIRECT DAMAGES, EXCEED THE AMOUNTS PAID IN CONNECTION WITH PRINCIPLED TECHNOLOGIES, INC.'S TESTING. CUSTOMER'S SOLE AND EXCLUSIVE REMEDIES ARE AS SET FORTH HEREIN.

Principled Technologies, Inc.: SPECjbb2005 performance and power consumption on 24 Sun Solaris 10 multi-processor AMD-based blade servers from Dell, HP, and IBM